# Taking control over the means of production: Free software boot

Denis 'GNUtoo' Carikli

March 19, 2023

Controlling the means of production is the path to freedom

Real examples of taking control of the production:

- The peasent movements / Via campesina
- Anarchist revolution in 1936 in Spain
- Zapatistas, Temporary autonomous zone, etc
- Theorized through work on the commons by Elinor Ostrom, Sivia Federici (Feminism and the politics of the commons), and probably many others people as well.

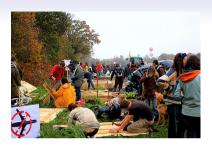

# The free software way

- Considered as a commons but problematic dependencies (make few hardware, we don't make our own chips yet)
- "Reverse engineering, re-implementation and parallel operation": Hacking as transgressive infrastructuring:

```
https://web.archive.org/web/2023000000000*/https://mkorn.binaervarianz.de/pub/korn-cscw2016.pdf
```

- (Re)implementations: From applications like Emacs, GCC (GNU) to the OS (GNU, GNU/Linux) and to free software Boot, hardware freedom, etc.
- (Also goes into other domains, but not the focus of this presentation).

Free applications  $\rightarrow$  Common distro + common hardware  $\rightarrow$  RYF + FSDG  $\rightarrow$ Hardware freedom

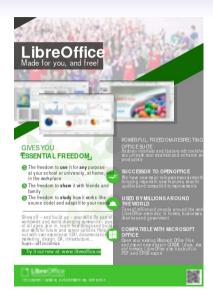

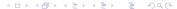

- Communication application: Example: gpg + email client
- Organization (association, company): Example: Libreoffice

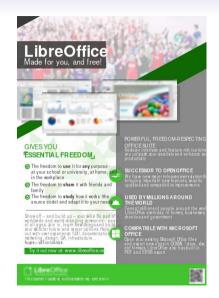

# What if people don't already run free software OS?

| OS        | Free compiler?      | Restrictions?       |  |
|-----------|---------------------|---------------------|--|
| Microsoft | Yes (Mingw64,       | signed drivers      |  |
| Windows   | Msys2, Guix)        | (Wireshark and      |  |
|           |                     | ncap)               |  |
| Mac OS    | No                  | Complicated to      |  |
|           |                     | run (signed appli-  |  |
|           |                     | cations)            |  |
| Android   | Difficult / limited | usually no root ac- |  |
|           |                     | cess                |  |
| iOS       | No                  | Apple prevents      |  |
| (iphone   |                     | runing free soft-   |  |
| / ipads)  |                     | ware applications,  |  |
|           |                     | censors applica-    |  |
|           |                     | tions, forbids real |  |
|           |                     | browsers, etc       |  |

## Issues

- The applications have no control over the hardware: they need to ask the OS which then access network, the display etc on behalf of applications:
  - A nonfree OS could spy on our mails for instance (Exemple: Microsoft adding plugins inside Firefox that had at least one security issue) → Puts people at risk and big issue witin movements that don't have the same agenda as Microsoft or states. https://www.computerworld.com/article/2763687/ sneaky-microsoft-plug-in-puts-firefox-users-at-risk.html
  - The OS can refuse to run an application or free software applications (iphones / ipads), prevent access to some resources (network drivers), etc.
- Lot more issues, just an example: [insert your own issues here].
- → The OS must be free software

# Solution: help people upgrade from nonfree OS to GNU/Linux

- Install parties
- Finding people interested (might require to go find them outside of your community)

Extremely important but not sufficient (has many limitations)

The FSF has certifications for distributions and hardware: What can go wrong without them?

## Distributions

- Two different issues issues: Distribution/contributors and users
- Users: External repositories: Browsers addons (100% free isn't sufficient)
- Distribution and users: Nonfree software
- ullet ightarrow Less technical users often cannot know how to stay free software
- → Distribution don't want to fix (distribution policies)

## Certified distributions

- FSDG: Free system distribution guidelines: https://gnu.org/distros
- Not perfect but can collaborate to fix bugs.
  - Lot of nonfree software removed. Users sometime find some, bugreport and get it removed. Need help from users.
  - Third party repositories: Being worked on, still lot of work to do. Need help from users.

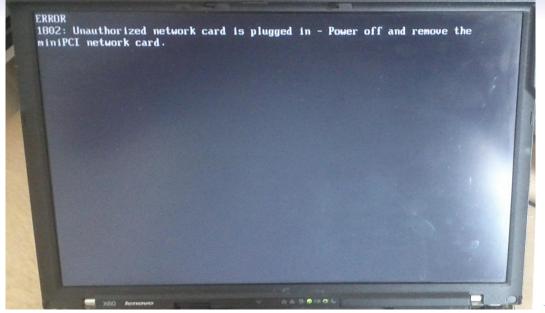

| Computer   | Can run free OS?                               | Other retrictions?  |                         |
|------------|------------------------------------------------|---------------------|-------------------------|
| formfac-   |                                                |                     |                         |
| tor        |                                                |                     |                         |
| PC with    | Most of them, for                              | Can't change WiFi   |                         |
| UEFI       | now                                            | card, AMT           |                         |
| without    |                                                |                     |                         |
| restricted |                                                |                     |                         |
| boot       |                                                |                     |                         |
| Huawei     | No: https:                                     | Cannot change       |                         |
| smart-     | //www.                                         | the boot software,  |                         |
| phone      | xda-developers.                                | other OS loaded     |                         |
|            | com/                                           |                     |                         |
|            | huawei-stop-providing-bootloader-unlock-codes/ |                     |                         |
| Android    | Difficult                                      | usually no root ac- |                         |
|            |                                                | cess                |                         |
|            |                                                | 4 □ ▶ 4             | □ > 4 ≥ > 4 ≥ > ≥ 9 q ○ |

- Management Engine: another computer to prevent users control: https://www.fsf.org/blogs/sysadmin/ the-management-engine-an-attack-on-computer-users-freedom
- Smartphones: Similar issue: "Hidden" operating system launched by nonfree boot software: Example: Mobicore https://www.replicant.us/freedom-privacy-security-issues.php
- Raspberry PI: "Small" GPU firmware: full blown operating system is hidden in the "small" nonfree GPU firmware: https: //ownyourbits.com/2019/02/02/whats-wrong-with-the-raspberry-pi/
- Smartphones: Tracking devices: https://www.gnu.org/proprietary/ malware-mobiles.html#phone-communications
- Again: not exaustive: [insert your own issue here].

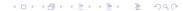

## Nonfree boot software + common distro can interact

- Automatic updates with fwupd: Updates sometimes breaking computers, making it run slower, etc.
- Some boot software can also prevent downgrades (The Management engine has that for instance).

## How to know it all?

- Computers everywhere even in computers
- No guarantees with common comptuers

## Solutions?

- Work to replace nonfree software?
  - High priority free software projects
     https://www.fsf.org/campaigns/priority-projects/
  - Take a long time, not always possible
- Making hardware that works without nonfree software?
  - Not magic: require chips that work with free software already.
  - Can be expensive to get (What if I don't have a lot of money?)
  - Can be difficult to ship (What if I live in Palestine)
  - Can be difficult to procure (States require big companies as small ones can't ship big quantities (like 500000 computers or more) and and companies are to be paid years later.)
- FSF certifications?
  - Works for non technical users (super important)  $\rightarrow$  Can scale
  - Help find nonfree software and know the status
  - Also need hardware that works without nonfree software to stay usable.
- ullet ightarrow We need all of them
  - Know what doesn't work → Start to fix
  - Getting help from users (Thinkpenguin, ath9k\_htc)

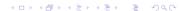

Why hardware and software certifications are complementary?

- Even FSF certified distribution runs nonfree software if the computer is not certified. Examples: ACPI (comes from the BIOS/UEFI, bytecode in the GPUs "BIOS").
- Users with a certified computer and not certified distributions will probably run nonfree software without knowing it at some point, and it's not a bug.

FSF certified hardware and distributions: What is available?

#### The certifications

- RYF (Respect your freedom): Certification for hardware: https://ryf.fsf.org
- FSDG (Free System Distribution Guidelines): Certification for software (distributions): https://gnu.org/distros

# Certified laptops: https://ryf.fsf.org/index.php/categories/laptops

- Technoetical T400, T400s, T500
- Taurinus, Technoetical, Vikings X200
- Technoetical X200s, X200T

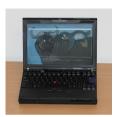

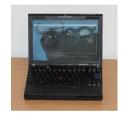

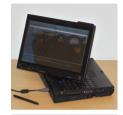

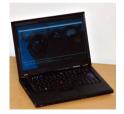

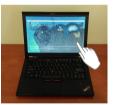

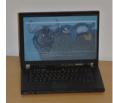

# Warning

- Order with an FSDG distribution  $\rightarrow$  FSDG distribution works.
- Third party hardware (graphic card for instance) can still introduce nonfree software.
- Only certifies software freedom, not if the vendor is reliable, cheap, "eco-friendly", does fair-trade, ships on time, etc.
  - You need to do your own research for the rest (read people's reviews, ask people, make sure the information is up to date, etc).

## What can you do with these?

- Refurbished computer from circa 2008
  - Enough RAM: Upgradable, up to 8GiB, Buy through RYF vendor or ask to test to make sure it's compatible.
  - CPU still fast enough for most tasks
    - Limits: Videos <1080p, heavy compilations (full distributions from scratch).
  - Mate display and good quality keyboards  $\rightarrow$  can do work (writing, programming, etc) on them.
  - Gigabit Ethernet
  - Cheap and/or big storage (2 SATA HDDs/SSDs possible on some laptops).
  - WiFi: 2.4 cheap, 5GHz works in crowded environments (like big conferences).
  - Highly customizable (Some of them can have multiple WiFi cards for instance).
  - Some of only have trackpads, some have both
  - Removable batteries, semi-rugged, last long time. Limits:
    - Ethernet on X200.
    - Requires some light maintenance (removing dust).
- Compatible with all the FSF certified distributions but Replicant

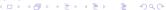

More details: https://libreplanet.org/wiki/Group:Hardware/Computers/ Laptops/Freeable\_laptops/Libreboot\_Laptops\_comparison Other type of computers (AKA formfactors)

Certified WiFi access points: https://ryf.fsf.org/index.php/categories/routers

- TPE-R1300 Wireless-N Mini Router
- TPE-R1200 Wireless-N Mini Router v2
- TPE-R1100 Wireless-N Mini Router

## What can you do with these?

- Mainly building (home) networks.
- Requires isolation from rain, dust, etc to build community networks. https://media.libreplanet.org/u/libreplanet/m/ freeing-networks-where-we-need-freedom-most/
- Runs LibreCMC:
  - Fully graphical web interface that it easy to use and very robust.
  - Also works with command line or configuration files.
  - Still requires some networking knowledge (what is an IP address? What is "DHCP"?).

Certified server / workstation: https://ryf.fsf.org/index.php/categories/routers

Vikings ASUS KCMA D8 Workstation

## What can you do with these?

- Also compatible with all the FSF certified distributions but Replicant
  - Way faster than the laptops
  - Best for servers (Display controller limited)

DIY and current status

# A look into software projects

- Coreboot
- Libreboot
- U-Boot (and u-boot-libre)
- And FSDG distributions

#### X86 and reminder

- Experiement: Remove the HDD / SSD, power on your laptop: something shows up on the display (a vendor logo, some text, etc).
- ullet  $\to$  Software is running, that software is the boot software.
- BIOS, UEFI, Coreboot, Libreboot, etc

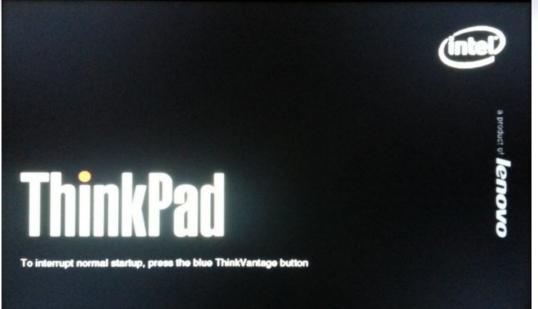

Where is that software?

• In a memory chip, inside the mainboard

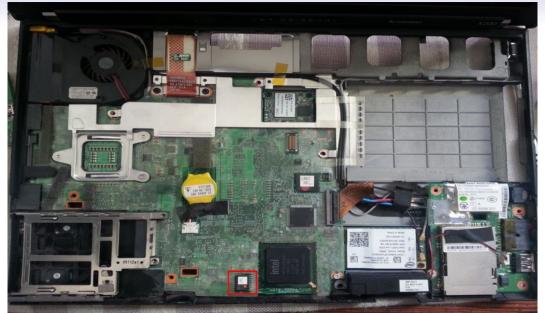

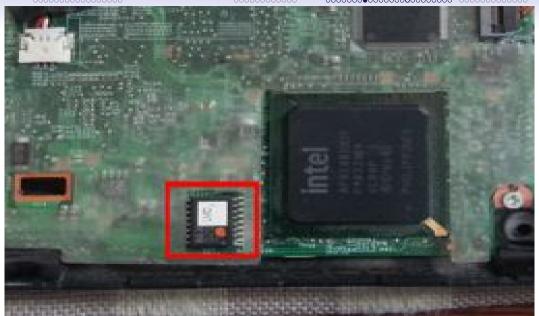

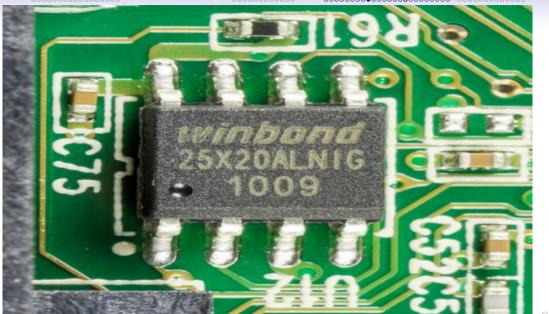

## **Projects**

- Coreboot: Almost completely free or completely nonfree software depending on the computer. → Not usable as-is.
- \rightarrow Libreboot: Coreboot distribution created in 2009 that solved this issue.
- → We'll look into the recent changes in Libreboot later on.

### How to use "Libreboot" ?

- Get a supported computer
- Download Libreboot
- For some supported computers: run a script to install it
- For other: disassemble the computer, and reprogram the memory chip inside the mainboard with some dedicated hardware.
- Reassemble the computer, change the battery if needed, Add a WiFi card that works with free software, etc.

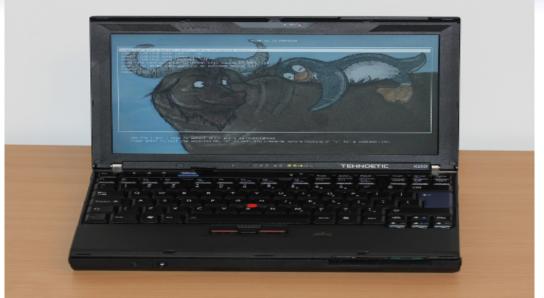

#### ARM and u-boot: what is u-boot

- Boot software
- Replaces the BIOS / UEFI and GRUB
- Can boot many ARM computers without nonfree software.
- U-boot is typically packaged by distributions like Guix, Parabola, PureOS or Trisquel.
- "Libreboot" was interested in adding support for u-boot too.

# My story with u-boot ("About me" slide)

- I ended up maintaining Parabola u-boot packages and organizing how to support ARM devices in Parabola with several goals:
  - Lowering maintenance
  - Being able to support a huge quantity of devices
  - → Use computers well supported by upstream.
  - ullet Organize the code and documentation to have as little as possible to do for each new device.

### Issue: I found nonfree software in u-boot

- Nonfree software found:
  - Licenses/r8a779x\_usb3.txt
  - drivers/usb/host/xhci-rcar-r8a779x\_usb3\_v3.h
  - Debian also found nonfree software in u-boot (drivers/dma/MCD\_tasks.c): https://metadata.ftp-master.debian.org/changelogs/main/u/u-boot/u-boot\_2021.01+dfsg-5\_copyright
- Can't redistribute it in Parabola
- Parabola has a mechanism (mksource()) to produce deblobbed tarballs, but Parabola packages for u-boot were too complex → didn't work.
- Other FSF certified distributions (like Guix) also use u-boot.
- ullet Used Libreboot to make a libre u-boot (u-boot-libre) and reused it in Parabola.

# Copyright (C) 2019 Denis 'GNUtoo' Carikli <GNUtoo@cyberdimensio # This program is free software: you can redistribute it and/or n

# PKGBUILD I

```
# it under the terms of the CCO 1.0 License.
# Maintainer: Parabola Hackers <dev@lists.parabola.nu>
pkgname=pvthon-bundlewrap
_pkgname=bundlewrap
pkgver = 4.7.0
pkgrel=1
pkgdesc="Agent-less configuration management"
arch = ('any')
url='https://bundlewrap.org/'
license = ('GPL3')
depends = ('python-cryptography'
```

# **PKGBUILD II**

'python—jinja ' 'python—mako'

pvthon3 setup.pv build

```
'python-passlib'
         'python-pyaml'
         'python-requests'
         'pvthon-six'
         'pvthon-tomlkit')
options = (!emptydirs)
source=("https://files.pythonhosted.org/packages/source/${_pkgnam
sha512sums=('0b12c583bd37ad34e956b4c1c2eed7422acbdef6ed434bf3ce6c
build(){
  cd "$srcdir/bundlewrap—$pkgver"
```

# **PKGBUILD III**

```
package(){
  cd "$srcdir/bundlewrap-$pkgver"
  python3 setup.py install —root="$pkgdir/" —optimize=1 —skip-
}
```

But Libreboot too started adding nonfree software...

 I regrouped together with other people (Like Adrien 'neox' Bourmault) and organization already using computers with Libreboot (Like Libre en communs, Technoetical, others) who needed a free software Boot software.

## We are continuing the Libreboot project but witout nonfree software

### Status:

- Rationale explained at https://libreboot.at
- Infrastructure: Mailing lists, bug reports, website, git repositories.
- Status: we accept patches but don't have a release yet.
- Short term: remake the latest free release.
- (And also make u-boot-libre releases as well).

## Longer term goals: make new releases

 More details at: https://libreplanet.org/wiki/Group: Hardware/Upstream\_projects/Coreboot

## Thinkpads with GM45 chipsets

## Laptops:

- Thinkpad R400
- Thinkpad R500
- Thinkpad T400
- Thinkpad T400s
- Thinkpad T500
- Thinkpad W500
- Thinkpad X200
- Thinkpad X200s
- Thinkpad X200 Tablet
- ThinkPad X301

### Status:

- Most patches should be easy to upstream or carry around.
- 2 patches for not using nonfree microcode updates. 1/2 rebased.

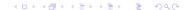

## Computers with Intel 1945 chipsets

## Laptops:

- Apple iMac 5,2
- Apple Macbook 1,1
- Apple Macbook 2,1
- Gigabyte GA-G41M-ES2L
- Intel D945GCLF
- Thinkpad R60 (with Intel GPU only)
- Thinkpad T60 (with Intel GPU only)
- Thinkpad X60
- Thinkpad X60s
- Thinkpad X60 Tablet

### Status:

 Apart from the Gigabyte GA-G41M-ES2L and Intel D945GCLF, no more free software GPU init upstream but the Linux i915 driver seem to be able to initialize the GPU at least for the X60.

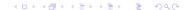

## Computers with AMD chipsets

- Laptops:
  - KCMA-D8
  - KFSN4-DRE
  - KGPE-D16
- Status:
  - Not supported anymore by upstream coreboot but there is some community support in a coreboot 4.11 branch.

### Libreboot compatible ARM computers

- Status at: https://libreplanet.org/wiki/Group: Hardware/Upstream\_projects/Coreboot
- Laptops:
  - ASUS C201 Chromebook
- Status:
  - Still in Coreboot 4.19 but no maintainers
  - Unknown status in Parabola. (wael in #parabola in liberachat proposed to test).
- Computers with u-boot: we didn't take decisions about them, but probably not the priority as can handled by FSF certified distros as well (with u-boot-libre or some deblob procedure).

## Short digression: PowerPC 64bit little endian

- Interesting computers:
  - Raptor Engineering (Talos II, Blackbird, etc), some are RYF: 2 computers in one:
    - BMC (Baseband management controller): small ARM computer to boot the big one: Doesn't depend on nonfree software but no free distro for it.
    - The big powerPC computer might work on Guix and/or on Trisquel 11 (not out yet).
  - Some Single board computers (like the NXP T2080 RDB) or the PowerPC notebook prototypes can run u-boot but display isn't working with free software.

## ARM computers with u-boot

- Lot of computers that can boot with free software
- Also lot of them that can't
- No direct competition with Intel, limitations (RAM).
- Lot of hardware variation (microSD, SATA, displays, no displays, etc).
- ullet  $\to$  Need consideration when buying (use cases, microSD less reliable, etc).

### Hardware constraints

- Boot medias:
  - SD / MicroSD
  - Internal memory (eMMC)
  - "Boot flash"
  - SATA (quite rare)
  - "Boot order"

### Hardware and software constraints

- Bootrom / Boot ROM  $\rightarrow$  First stage bootloader  $\rightarrow$  Second stage bootloader  $\rightarrow$  Linux + small filesystem in RAM (initramfs / initrd)  $\rightarrow$  init (GNU/Linux).
- Issue: First stage bootloader at different offsets
- Issue: A single U-boot image cannot work yet on many computers.
- → Most of the time the distribution has bootloader packages but only a generic installer that doesn't boot on microSD at best.

### Distributions

- Guix (32bit currently broken, 64bit seems to work)
- Parabola (32bit works, 64bit computers support outdated, need help)
- PureOS: 64bit only
- Trisquel 10: 32bit
- Trisquel 11: 32bit, 64bit

## Parabola: How to add an ARM computer

- Add a package for a bootloader: (requires to know the computer name, and the u-boot configuration, if it's similar to one already supported).
- Document the computer in the wiki:
  - Add information about how to install Parabola on it
  - Describe it a bit (amount of RAM, name, etc)
  - Describe what works what doesn't and the required hardware (HDMI display, keyboard or serial console cable).
  - Add that computer to the list of officially supported ARM computers

## Parabola: Officially supported

- https://wiki.parabola.nu/Computers
- Olimex: Lime 1 A20: Full support
- Olimex: Lime 2 A20: Full support, 1 bug to fix
- Beaglebone black: Partial support (no 3D acceleration, video decoding, PRUs, capes, etc).
- ullet o Many more just need documentation / installation instructions

### Parabola: Software status

- No support for accessories (capes, shields etc) yet
- Only support extlinux.conf and old style booting (u-boot boot protocol)
- No UEFI + GRUB support yet

### Guix: Software status

- ARM 32bit currently broken
- Diffucult to customize (kernel modules) but good abstraction (image types for specific computers).
- Also produces images for the Pinebook PRO but only in "latest" (no signatures), though easy to build them yourself.

## PureOS and Trisquel

- Very similar: Both are directly or indirectly derived from Debian.
- Similar situation: No documentation → Where to add it? The Libreplanet wiki?
- Need user testing and fixing
- Different policies: can contribute to Trisquel directly, PureOS prefers people to contribute directly to debian whenever possible (lowers maintenance).
- Some features make it harder to support: Multiple kernel but no way to update  $/boot/extlinux/extlinux.conf \rightarrow Use UEFI$ ?

## Tests with Trisquel

- Ideally have a bootloader image in PureOS or Trisquel (in one of u-boot-sunxi, u-boot-img, u-boot-omap, etc)
- "Device tree" shipped by the kernel
- Using 1 kernel to support updates
- Writting some configuration to make it boot and update well
- ullet ightarrow Tried rapidely with a Lime 1 A20: cound't find the devicetree.
- ullet o Tried rapidely with a Beagleboard: cound't find u-boot.img.
- ullet Tried rapidely with a Pandaboard: hang during boot (no rootfs found?) lot of stacktraces.
- ullet  $\to$  I also have a TBS2910: no bootloader
- ullet o We should probably retry with Trisquel 11

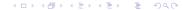

### Call for action and advertizements

- Try to have more collaboration between FSDG distributions:
  - https://libreplanet.org/wiki/Group:Hardware
  - https://libreplanet.org/wiki/Group:Software
- Help for testing ARM, improving documentation, etc.
- Help Parabola or FSDG distributions that are understaffed

## Licenses of this presentation

- CC-BY-SA 3.0 or
- CC-BY-SA 4.0 or
- GFDL 1.3+ With no Invariant Sections, no Front Cover Texts and no Back Cover Texts.
- Pictures: Can't change WiFi card, BIOS pictures, Thinkpad X200 internals: Me, with the same license than this presentation.

### Other Pictures

- Thinkpads: Tehnoetic: CC-BY-SA 4.0,
- ZAD: CC-BY-SA 3.0 Unported, https://commons.wikimedia.org/wiki/File: W0128-NDdL\_ZaD\_Preparation\_56926.JPG
- Libreoffice flyer: CC-BY-SA 3.0 Unported, https://commons.wikimedia.org/wiki/File:Libreoffice-flyer.svg
- Winbond 25X20AINiG 1009
   https://commons.wikimedia.org/wiki/File:WD\_Caviar\_Green\_WD10EADS\_
   -\_Controller\_-\_Winbond\_25X20ALNIG-91999.jpg
   Author: Raimond Spekking Licenses: CC BY-SA 4.0"